# Introduction to CSS

Chapter 4

Randy Connolly and Ricardo Hoar

Fundamentals of Web Development

© 2017 Pearson http://www.funwebdev.com

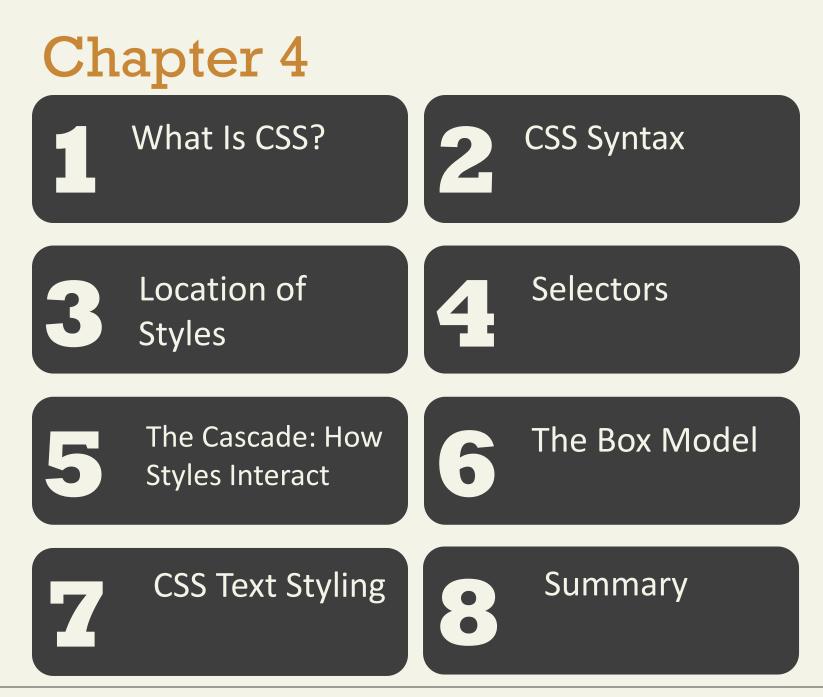

#### Randy Connolly and Ricardo Hoar

Fundamentals of Web Development - 2<sup>nd</sup> Ed.

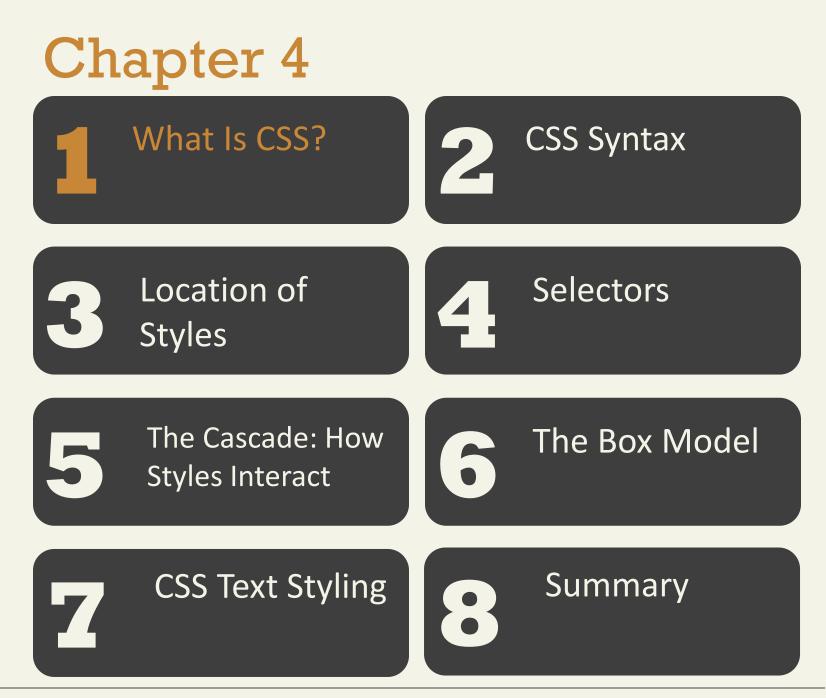

#### Randy Connolly and Ricardo Hoar

Fundamentals of Web Development - 2<sup>nd</sup> Ed.

Cascading Style Sheets (CSS)

- CSS is a W3C standard for describing the appearance of HTML elements
- With CSS, we can assign font properties, colors, sizes, borders, background images, and even position elements on the page
- CSS can be added directly to any HTML element (via the style attribute), within the <head> element, or, most commonly, in a separate text file that contains only CSS.

**Benefits of CSS** 

- Improved control over formatting.
- Improved site maintainability.
- Improved accessibility.
- Improved page-download speed.
- Improved output flexibility (responsive design)

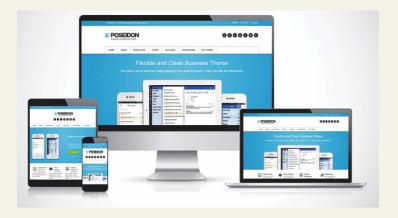

CSS Versions

- 1996 the CSS Level 1 Recommendation was published
- June 2011 CSS2.1 becomes an official W3C Recommendation
- a different group at the W3C was working on a CSS3 draft. So far the following CSS3 modules have made it to official W3C Recommendations:
  - CSS Selectors,
  - CSS Namespaces,
  - CSS Media Queries,
  - CSS Color, and
  - CSS Style Attributes

**Browser Adoption** 

- Historically implementation of CSS was not consistent across major browsers.
- CSS has a reputation for being a somewhat frustrating language due to browser implementation differences
- CSS was not really designed to be a layout language, so authors often find it tricky dealing with floating elements, relative positions, inconsistent height handling, overlapping margins, and non-intuitive naming

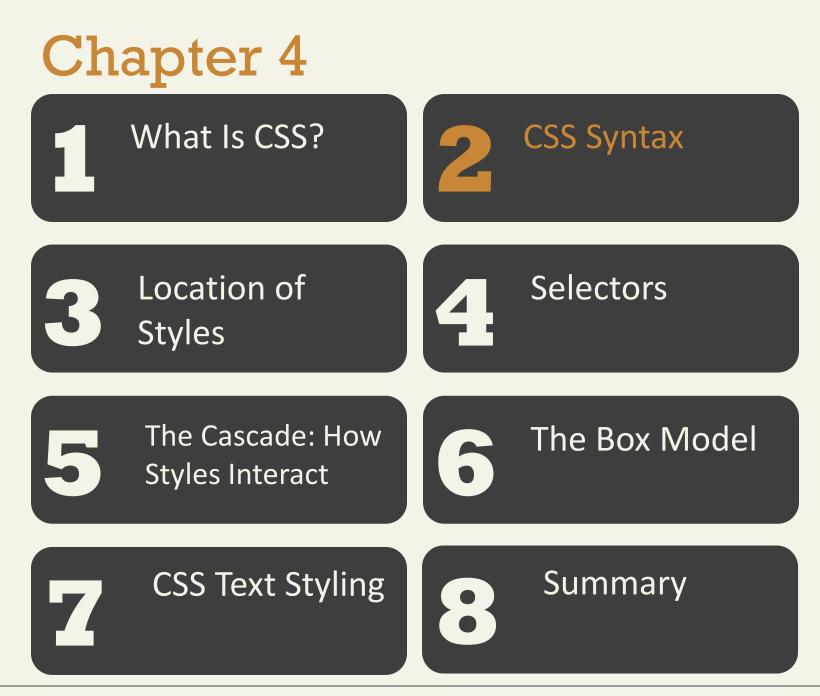

#### Randy Connolly and Ricardo Hoar

Fundamentals of Web Development - 2<sup>nd</sup> Ed.

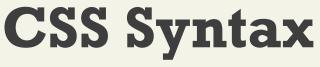

Overview

- A CSS document consists of one or more style rules
- A rule consists of a selector that identifies the HTML element or elements that will be affected, followed by a series of property:value pairs (each pair is also called a declaration)
- The series of declarations is also called the declaration block .

#### Overview

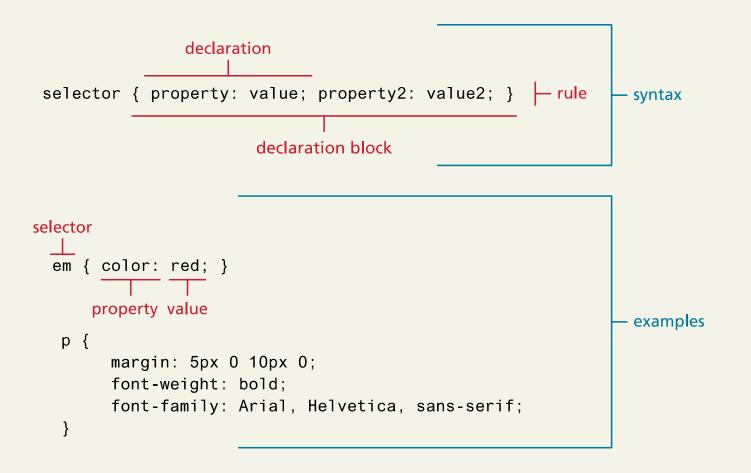

Randy Connolly and Ricardo Hoar

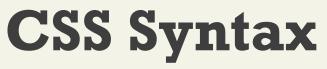

- Every CSS rule begins with a selector .
- The selector identifies which element or elements in the HTML document will be affected by the declarations in the rule
- Many ways to write selectors (stay tuned...)

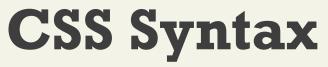

Properties

- Each individual CSS declaration must contain a property.
- The CSS2.1 recommendation defines over a hundred different property names

### Properties

| Property Type        | Property                                                                                                    |
|----------------------|----------------------------------------------------------------------------------------------------|
| Fonts                | font<br>font-family<br>font-size<br>font-style<br>font-weight<br>@font-face                                                      |
| Text                 | letter-spacing<br>line-height<br>text-align<br>text-decoration*<br>text-indent                                                   |
| Color and Background | background<br>background-color<br>background-image<br>background-position<br>background-repeat<br>box-shadow<br>color<br>opacity |
| Borders              | border*<br>border-color<br>border-width<br>border-style<br>border-top, border-left,*<br>border-image*<br>border-radius           |

#### Randy Connolly and Ricardo Hoar

### Properties

| Property Type | Property                                                                                               |
|---------------|----------------------------------------------------------------------------------------------------|
| Spacing       | padding<br>padding-bottom, padding-left,<br>margin<br>margin-bottom, margin-left,                      |
| Sizing        | height<br>max-height<br>max-width<br>min-height<br>min-width<br>width                                  |
| Layout        | bottom, left, right, top<br>clear<br>display<br>float<br>overflow<br>position<br>visibility<br>z-index |
| Lists         | list-style*<br>list-style-image<br>list-style-type                                                     |
| Effects       | animation*<br>filter<br>perspective<br>transform*<br>transition*                                       |

#### Randy Connolly and Ricardo Hoar

Values

The unit of any given value is dependent upon the property.

Some property values are from a predefined list of keywords. Others are values such as length measurements, percentages, numbers without units, color values, and URLs.

#### Colors

- Name
- RGB
- Hexadecimal
- RGBa
- HSL

Relative and absolute Units

- Relative
  - рх
  - em
  - %
  - vw,vh
- Absolute
  - In
  - cm
  - Pt

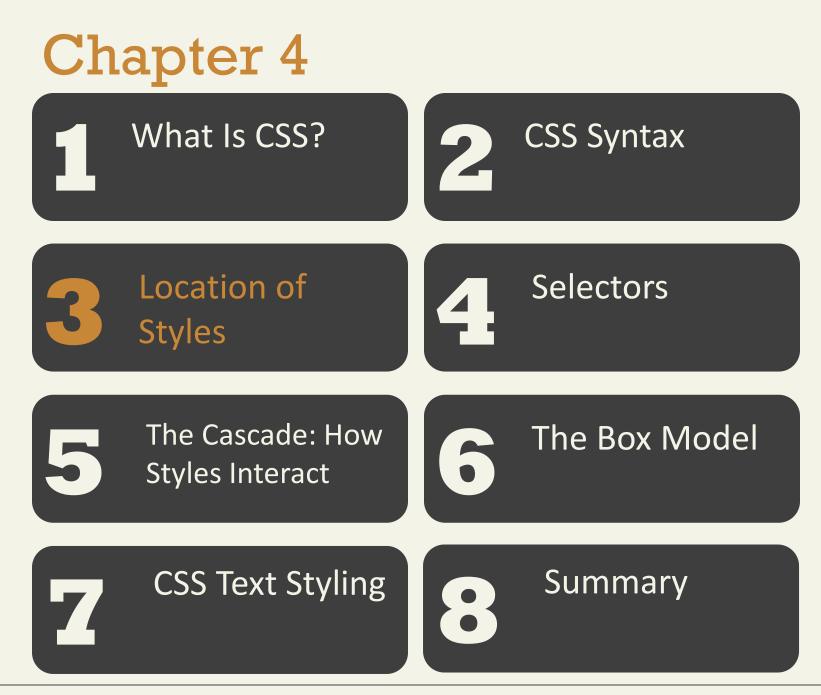

#### Randy Connolly and Ricardo Hoar

Fundamentals of Web Development - 2<sup>nd</sup> Ed.

**Inline Styles** 

...

**Inline styles** are style rules placed within an HTML element via the style attribute

<h1>Share Your Travels</h1>

<h2 style="font-size: 24pt">Description</h2>

<h2 style="font-size: 24pt; font-weight:bold;"> Reviews</h2>

Using inline styles is generally discouraged

Handy for quickly testing out a style change

Embedded Style Sheet

Embedded style sheets (also called internal styles) are style rules placed within the **<style>** element (inside the <head> element of an HTML document).

```
<head>
<meta charset="utf-8">
<title>Share Your Travels -- New York - Central Park</title>
<tstyle>
<h1 { font-size: 24pt; }
h2 {
font-size: 18pt;
font-weight: bold;
}
</head>
<body>
...
```

External Style Sheet

External style sheets are style rules placed within a external text file with the .css extension.

<head>

<meta charset="utf-8"> <title>Share Your Travels -- New York - Central Park</title> <link rel="stylesheet" href="styles.css" /> </head>

External Style Sheet

There are in fact three different types of style sheet:

- 1. Author-created style sheets (what you are learning in this chapter)
- 2. User style sheets
- **3**. Browser style sheets

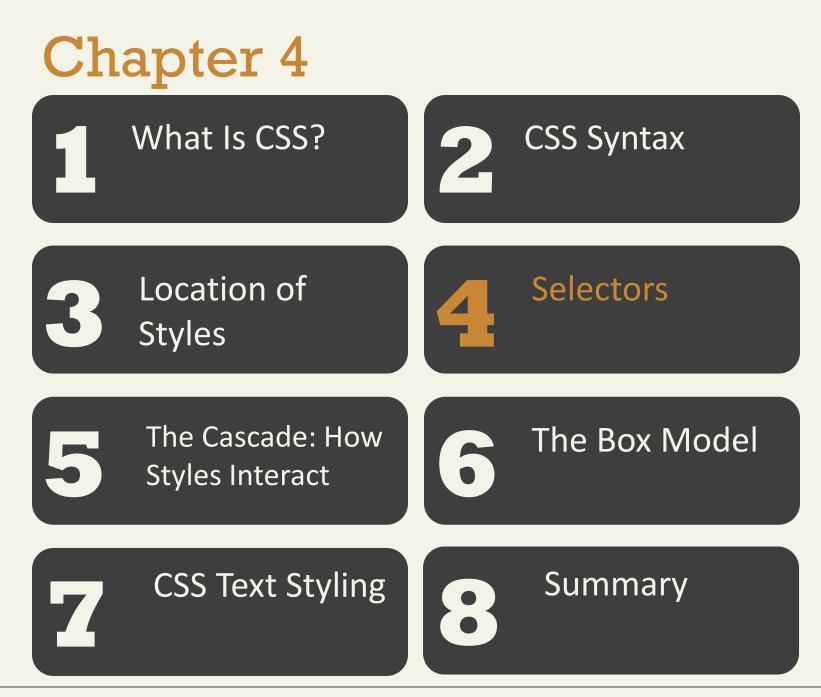

#### Randy Connolly and Ricardo Hoar

Fundamentals of Web Development - 2<sup>nd</sup> Ed.

Remember the DOM tree

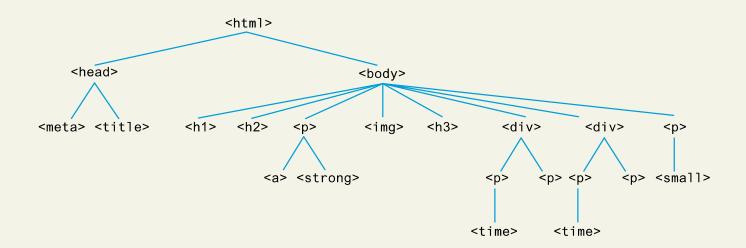

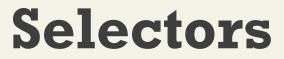

**Element Selectors** 

# **Element selectors** select all instances of a given HTML element.

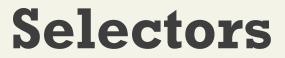

**Class Selectors** 

A **class selector** allows you to simultaneously target different HTML elements regardless of their position in the document tree using the same class attribute value.

### **Class Selectors**

```
<head>
                                                                    8-0
                                               Share Your Travels -- No. 3
                                              C 1 Q. Listing04-05.html
      <title>Share Your Travels </title>
      <style>
                                             Reviews
             .first {
                                             By Ricardo on 2016-05-23
             font-style: italic;
                                             Easy on the HDR buddy.
             color: red;
                                             By Susan on 2016-11-18
                                             I love Central Park.
      </style>
</head>
<body>
      <h1 class="first">Reviews</h1>
      <div>
             By Ricardo on <time>2016-05-23</time>
             Easy on the HDR buddy.
      </div>
      <hr/>
      <div>
             By Susan on <time>2016-11-18</time>
             I love Central Park.
      </div>
      <hr/>>
</body>
```

Selectors

**Id Selectors** 

An **id selector** allows you to target a specific element by its id attribute regardless of its type or position

### Id Selectors

```
<head>
                                                                 - -
      <title>Share Your Travels </title>
                                            ⊢ → C ff Q. Listing04-06.html
      <style>
                                            Reviews
            #latestComment {
                                            By Ricardo on 2016-05-23
            font-style: italic;
                                            Easy on the HDR buddy.
            color: red;
                                            By Susan on 2016-11-18
                                            I love Central Park.
      </style>
</head>
<body>
      <h1 class="first">Reviews</h1>
      <div id="latestComment">
            By Ricardo on <time>2016-05-23</time>
            Easy on the HDR buddy.
      </div>
      <hr/>
      <div>
            By Susan on <time>2016-11-18</time>
            I love Central Park.
      </div>
      <hr/>>
</body>
```

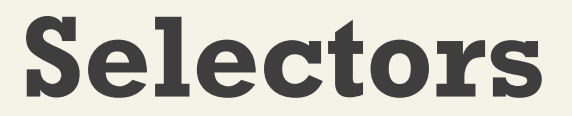

**Attribute Selectors** 

An **attribute selector** provides a way to select HTML elements either by the presence of an element attribute or by the value of an attribute

[title] { ... }

### **Attribute Selectors**

```
[title] {
                                                                      cursor: help;
                                                                      padding-bottom: 3px;
                                                                      border-bottom: 2px dotted blue;
                                                                                                                                               text-decoration: none:
<head>
                                                                                                                  Figure04-06.html
                                                                                                                                                      =
          <meta charset="utf-8">
                                                                                                         ٠
          <title>Share Your Travels</title>
                                                                                                         Canada
          <style>
                                                                                                         Canada is a North American country consisting of ten provinces and three
                    [title] {
                                                                                                         territories. Located in the northern part of the continent, it extends from the Atlantic
                                                                                                         to the Pacific and northward into the Arctic Ocean. Canada is the world's second-
                                                                                                         largest country by total area, and its common border with the United States is the
                    cursor: help;
                                                                                                         world's longest land border.
                    padding-bottom: 3px;
                    border-bottom: 2px dotted blue;
                    text-decoration: none;
          </style>
</head>
<body>
          <div>
                    <img src="images/flags/CA.png" title="Canada Flag" />
                    <h2><a href="countries.php?id=CA" title="see posts from Canada"> Canada</a></h2>
                    Canada is a North American country consisting of ... 
                    <div>
                              <img src="images/square/6114907897.jpg" title="At top of Sulphur Mountain" />
                              <img src="images/square/6592317633.jpg" title="Grace Presbyterian Church" />
                              <img src="images/square/6592914823.jpg" title="Calgary Downtown" />
                    </div>
          </div>
</body>
```

**Attribute Selectors** 

| Selector | Matches                                                                                                    |
|----------|----------------------------------------------------------------------------------------------------|
| []       | A specific attribute.                                                                                        |
| [=]      | A specific attribute with a specific value.                                                                  |
| [~=]     | A specific attribute whose value matches<br>at least one of the words in a space delimited<br>list of words. |
| [^=]     | A specific attribute whose value <b>begins</b> with a specified value.                                       |
| [*=]     | A specific attribute whose value <b>contains</b><br>a substring.                                             |
| [\$=]    | A specific attribute whose value ends with a specified value.                                                |

Randy Connolly and Ricardo Hoar

Pseudo-Element and Pseudo-Class Selectors

A **pseudo-element selector** is a way to select something that does not exist explicitly as an element in the HTML document tree but which is still a recognizable selectable object.

A **pseudo-class selector** does apply to anHTML element, but targets either a particular state or, in CSS3, a variety of family relationships.

Pseudo-Element and Pseudo-Class Selectors

- a:link
- a:visited
- :focus
- :hover
- :active
- :checked
- :first-child
- :first-letter
- :first-line

Pseudo-Element and Pseudo-Class Selectors

```
<style>
     a:link {
           text-decoration: underline;
           color: blue;
     }
     a:visited {
           text-decoration: underline;
           color: purple;
     }
     a:hover {
           text-decoration: none;
           font-weight: bold;
     }
     a:active {
           background-color: yellow;
</style>
```

#### **Contextual Selectors**

| Selector         | Matches                                                                                            | Example                                                                                             |
|------------------|----------------------------------------------------------------------------------------------------|----------------------------------------------------------------------------------------------------|
| Descendant       | A specified element that is contained somewhere within another specified element.                  | <b>div p</b><br>Selects a  element that is<br>contained somewhere within a <div><br/>element.</div> |
| Child            | A specified element that is a direct child of the specified element.                               | div>h2<br>Selects an <h2> element that is a<br/>child of a <div><br/>element.</div></h2>            |
| Adjacent Sibling | A specified element that is the next sibling (i.e., comes directly after) of the specified element | <b>h3+p</b><br>Selects the first  after any <h3>.</h3>                                              |
| General Sibling  | A specified element that shares<br>the same parent as the specified<br>element.                    | <b>h3~p</b><br>Selects all the  elements that<br>share the same<br>parent as the <h3>.</h3>         |

## Selectors

#### **Contextual Selectors**

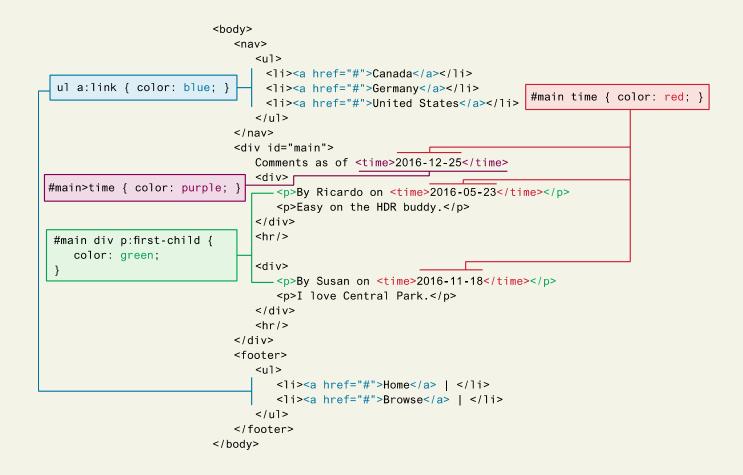

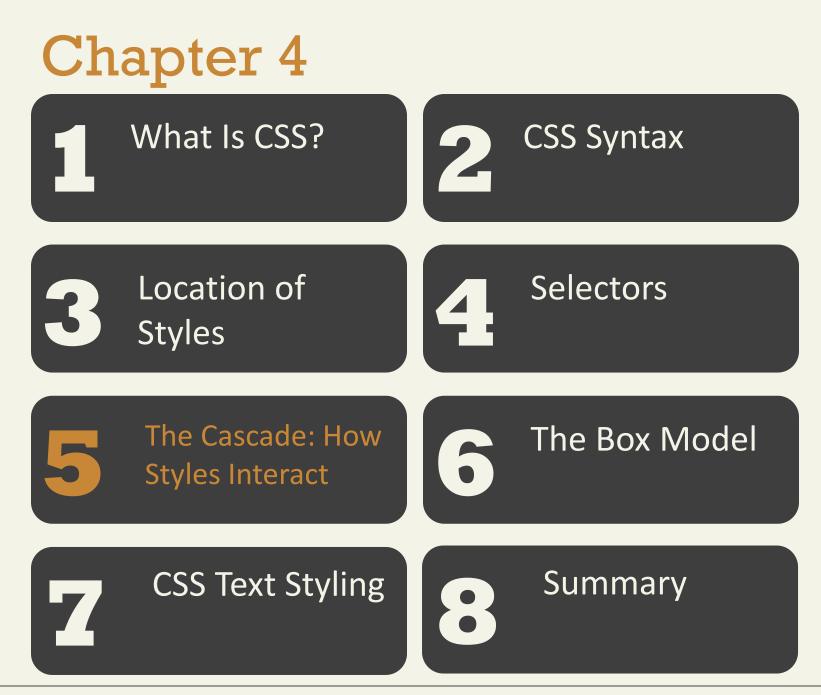

Randy Connolly and Ricardo Hoar

CSS

The "Cascade" in CSS refers to how conflicting rules are handled.

The downward movement of water down a cascade is meant to be analogous to how a given style rule will continue to take precedence with child elements

CSS uses the following cascade principles to help it deal with conflicts:

- inheritance,
- specificity, and
- location

#### Inheritance

Many (but not all) CSS properties affect not only themselves but their descendants as well.

Are inheritable:

- Font,
- color,
- list, and
- text properties

Not inheritable:

- layout,
- sizing,
- border,
- background, and
- spacing properties

#### Inheritance

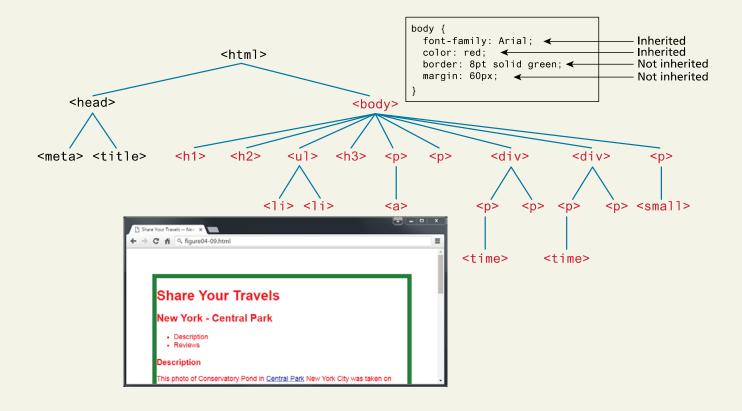

Randy Connolly and Ricardo Hoar

#### Inheritance

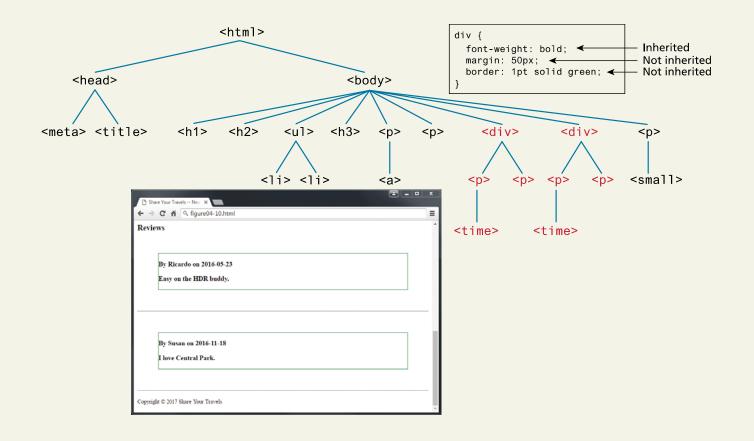

Randy Connolly and Ricardo Hoar

Specificity

| <body><br/>This text is not within a p element.<br/>Reviews<br/><div><br/>By Ricardo on <time>2016-05-23Easy on the HDR buddy.<br/>This text is not within a p element.<br/></time></div><br/><hr/></body> | ime> |
|----------------------------------------------------------------------------------------------------|------|
| <br><br>>                                                                                                    |      |
| ← → C fi 9, Figure 94-12.html<br>This text is not within a p element.                                                                                                    | =    |
| Reviews                                                                                                    |      |
| By Ricardo on 2016-05-23                                                                                                    |      |
| Easy on the HDR buddy.                                                                                                    |      |
| This text is not within a p element.                                                                                                    |      |
| By Susan on 2016-11-18                                                                                                    |      |
| I love Central Park.                                                                                                    |      |
| By Dave on 2016-11-24                                                                                                    |      |
| Thanks for posting.                                                                                                    |      |
|                                                                                                    |      |

Randy Connolly and Ricardo Hoar

\_ - - - -

Specificity

| <body><br/>This text is not within a p element.<br/>Reviews<br/><div><br/>By Ricardo on <time>2016-05-23Easy on the HDR buddy.<br/>This text is not within a p element.<br/></time></div><br/><hr/></body> | ime> |
|----------------------------------------------------------------------------------------------------|------|
| <br><br>>                                                                                                    |      |
| ← → C fi 9, Figure 94-12.html<br>This text is not within a p element.                                                                                                    | =    |
| Reviews                                                                                                    |      |
| By Ricardo on 2016-05-23                                                                                                    |      |
| Easy on the HDR buddy.                                                                                                    |      |
| This text is not within a p element.                                                                                                    |      |
| By Susan on 2016-11-18                                                                                                    |      |
| I love Central Park.                                                                                                    |      |
| By Dave on 2016-11-24                                                                                                    |      |
| Thanks for posting.                                                                                                    |      |
|                                                                                                    |      |

Randy Connolly and Ricardo Hoar

\_ - - - -

#### **Specificity Algorithm**

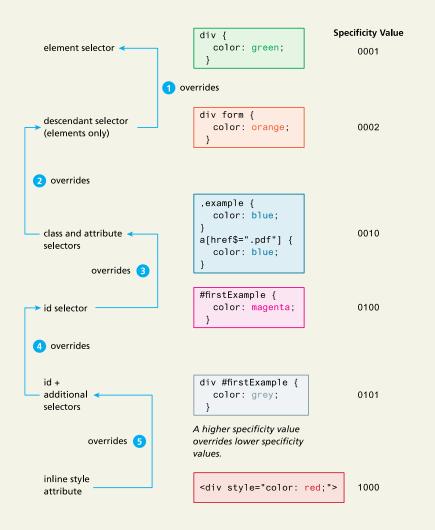

#### Location

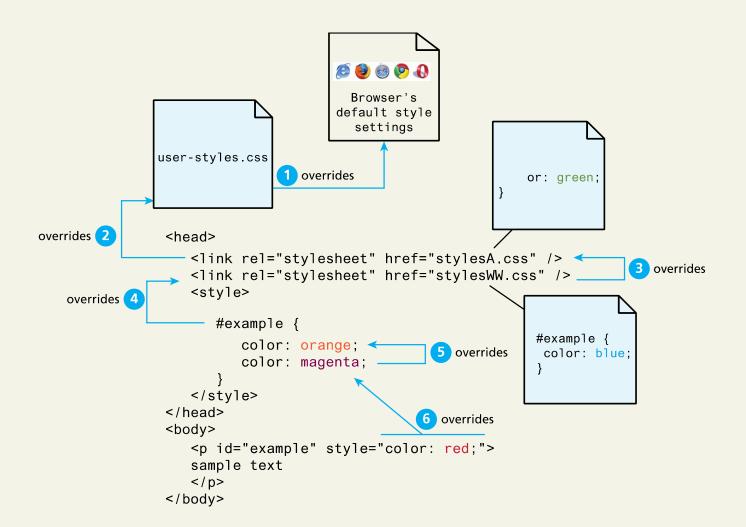

Randy Connolly and Ricardo Hoar

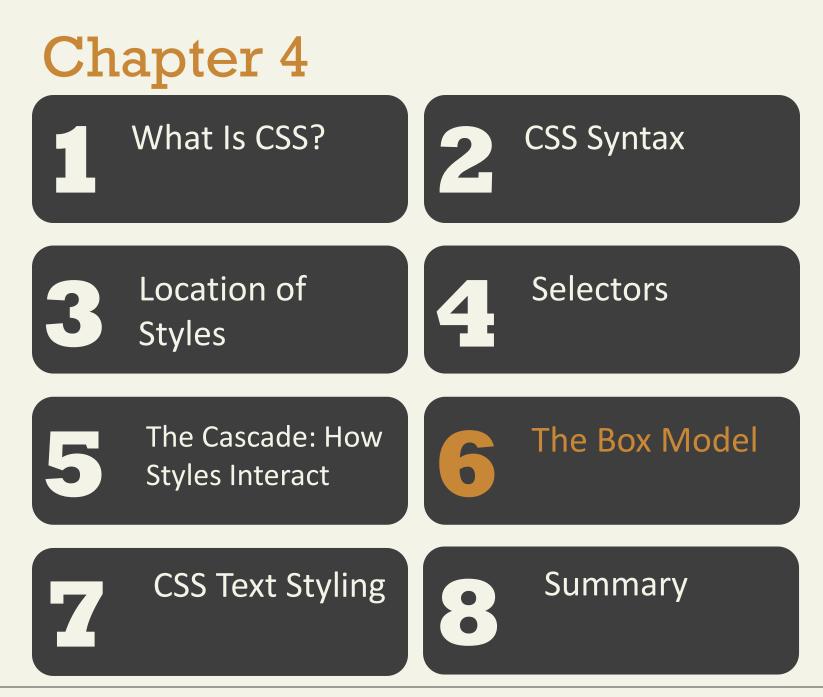

#### Randy Connolly and Ricardo Hoar

#### Overview

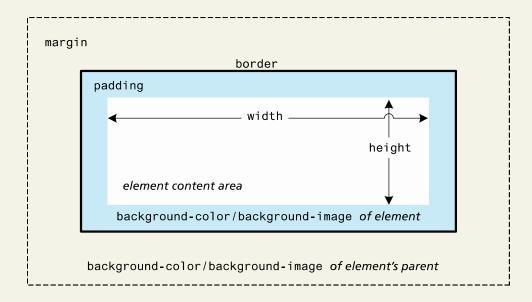

Background

- Background
- Background-attachment
- Background-color
- Background-image
- Background-position
- Background-repeat
- Background-size

Background

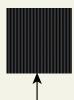

background-image: url(../images/backgrounds/body-background-tile.gif); background-repeat: repeat;

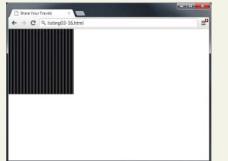

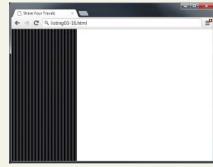

background-repeat: no-repeat;

background-repeat: repeat-y;

background-repeat: repeat-x;

**Collapsing Margins** 

|           | <b>∮</b> 90px                                                                                                    |
|-----------|----------------------------------------------------------------------------------------------------|
|           | <b>↓</b> 50px                                                                                                    |
|           | SS rule begins with a selector. The selector identifies which element or elements in the HTML document will be affected by<br>rations in the rule.                                                                                    |
|           | <b>\$50</b> px <b>4</b>                                                                                                    |
|           | SS rule begins with a selector. The selector identifies which element or elements in the HTML document will be affected by rations in the rule.                                                                                       |
|           | <b>50</b> px                                                                                                    |
| 2         | ∮90px<br>\$50px                                                                                                    |
|           | the adjoining margins of two or more boxes (which might or might not be siblings) can combine to form a single margin,<br>that combine this way are said to collapse, and the resulting combined margin is called a collapsed margin. |
|           | \$50px 5                                                                                                    |
|           | the adjoining margins of two or more boxes (which might or might not be shifings) can combine to form a single margin,<br>that combine this way are said to collapse, and the resulting combined margin is called a collapsed margin. |
| And Perso | <b>1</b> 50px                                                                                                    |

p> In CSS, the adjoining ... </div>

CSS TRBL Shortcut

border-top-color: red; /\* sets just the top side \*/ border-right-color: green; /\* sets just the right side \*/ border-bottom-color: yellow; /\* sets just the bottom side \*/ border-left-color: blue; /\* sets just the left side \*/

Alternately, we can set all four sides at once:

```
border-color: red; /* sets all four sides to red */
```

border-color: red green orange blue; /\* sets 4 colors \*/

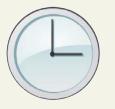

#### **Box Dimensions**

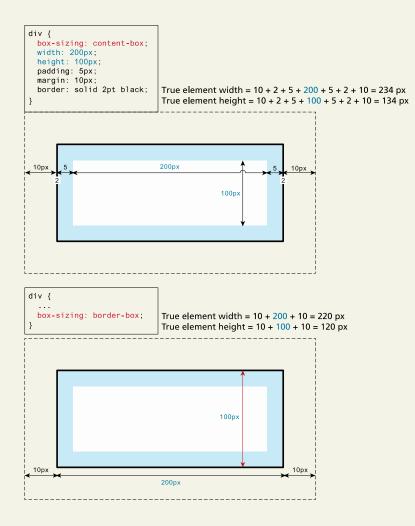

Randy Connolly and Ricardo Hoar

Limitations of Height Property

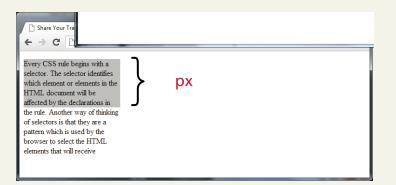

#### **Overflow Property**

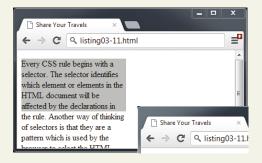

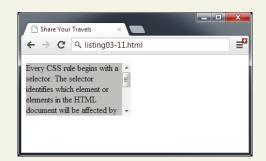

Randy Connolly and Ricardo Hoar

**Box Sizing Using Percents** 

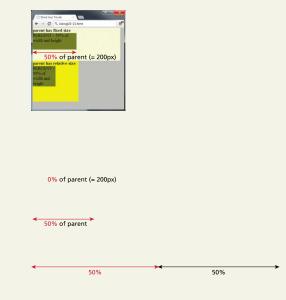

Randy Connolly and Ricardo Hoar

Inspecting CSS using modern browsers

| ← → C Q listing03-13.html                                                                                                    |                                                                                                    |                                                                                                    |
|----------------------------------------------------------------------------------------------------|----------------------------------------------------------------------------------------------------|----------------------------------------------------------------------------------------------------|
| Every CSS rule begins with a selector. The selector identifies which elemen<br>the declarations in the rule.                                                                                                    | at or elements in the HTML document                                                                                                    | will be affected by                                                                                                    |
| Every CSS rule begins with a selector. The selector identifies which elements the declarations in the rule.                                                                                                    | at or elements in the HTML document                                                                                                    | will be affected by                                                                                                    |
|                                                                                                    |                                                                                                    |                                                                                                    |
| 😂 Barrierts 😸 Resources 🛞 Network 🦄 Sources 🥂 Tirwine 🚫 Profiles                                                                                                    |                                                                                                    |                                                                                                    |
| < IDOCTVPE himle                                                                                                    | Computed Style                                                                                                    | Show inher                                                                                                    |
| <pre>cinoctive himls <html;< pre=""></html;<></pre>                                                                                                    | Computed Style     Styles                                                                                                    | and the second second se |
| <pre>clDOCTYPE himl&gt; chtml&gt; chtml&gt; .chtml&gt;.chtml&gt;.chtml&gt;</pre>                                                                                                    | Computed Style                                                                                                    | Show inher                                                                                                    |
| <pre>cinctive huml&gt; cintal&gt;</pre>                                                                                                    | Computed Style     Styles     Wetnes                                                                                                    | ⊡Showinhos<br>+ ∵⊋ 1                                                                                                    |
| 1000/11/16 Mad3<br>df (haad) (haad)<br>*(bog)<br>*(div)<br>*(div)                                                                                                    | F Computed Style     Styles     Wetnes     magin     S                                                                                                    | ⊡Showinhos<br>+ ∵⊋ 1                                                                                                    |
| <pre>cloactYPE himls chtals chtals chtals vchads.chtads vchadyo vchadyo</pre>                                                                                                    | P Contrained Style     * Solution     * Solution     * Soluti | Snow into<br>+ * 1                                                                                                    |
| <pre>creative fromth (rest) i franch./rest) i franch./rest) i ford/comparison for the solution of the solution. The solution for the solution of the solution. The solution for the solution of the solution of the rest. (20) (20) (20) (20) (20) (20) (20) (20)</pre>                                                                                                    | P Consulted Style     P Styles     Voltics     Voltics                                                                                                    | Snow into<br>+ * 1                                                                                                    |
| <pre>concerns team:<br/>(ntai)<br/># Thead-//frack<br/>Today<br/>* Type<br/>* Type<br/>*</pre>                                                                                                    | b Comparing Strike     b Sopies     Withdrich                                                                                                    | Snow into<br>+ * 1                                                                                                    |
| <pre>control head<br/>(MAL)<br/>+ (head)-(head)<br/>*(do)<br/>*(do)<br/>*(do)<br/>tight<br/>tight<br/>tight(do)<br/>*(do)<br/>*(do</pre> | E- P-Compander Style     Syles     Syles  | Show into<br>+ 100 4                                                                                                    |
| <pre>concerns teams<br/>&gt; franch.c/madb<br/>&gt; franch.c/madb<br/>&gt; franch.c</pre>                                                                                                    | b Comparing Strike     b Sopies     Withdrich                                                                                                    | Snow into<br>+ * 1                                                                                                    |

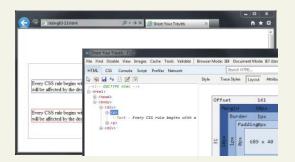

Randy Connolly and Ricardo Hoar

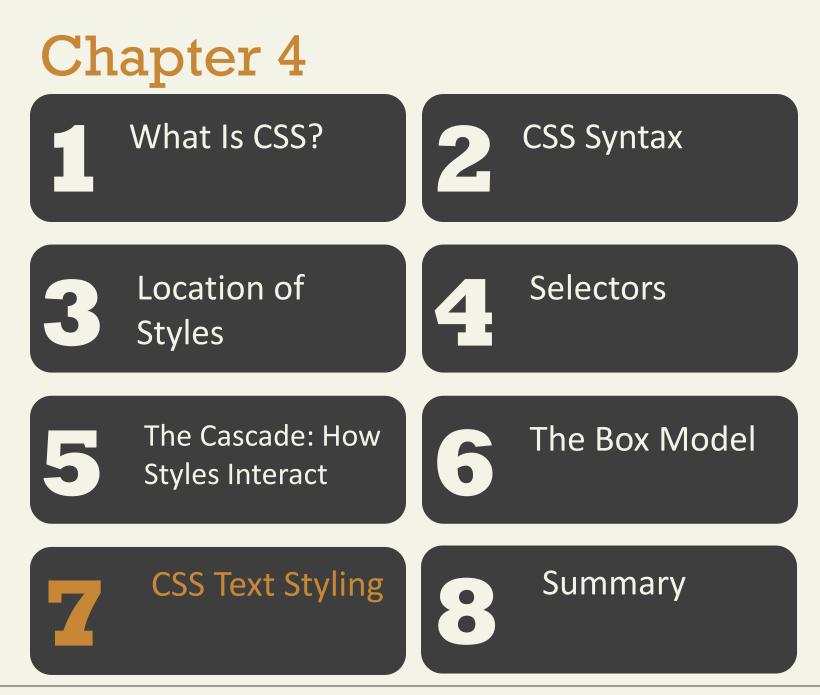

Randy Connolly and Ricardo Hoar

Font Family

| Property     | Description                                                                                                    |
|--------------|----------------------------------------------------------------------------------------------------|
| font         | A combined shorthand property that allows you to<br>set the family, style, size, variant, and weight in one<br>property.<br>style weight variant size font-family |
| font-family  | Specifies the typeface/font to use. More than one can be specified.                                                                                               |
| font-size    | The size of the font in one of the measurement units                                                                                                    |
| font-style   | Specifies whether italic, oblique, or normal                                                                                                    |
| font-variant | Specifies either small-caps text or none                                                                                                    |
| font-weight  | Specifies either normal, bold, bolder, lighter, or a value between 100 and 900 in multiples of 100, where larger number represents weightier (i.e., bolder) text. |

Specifying the Font Family

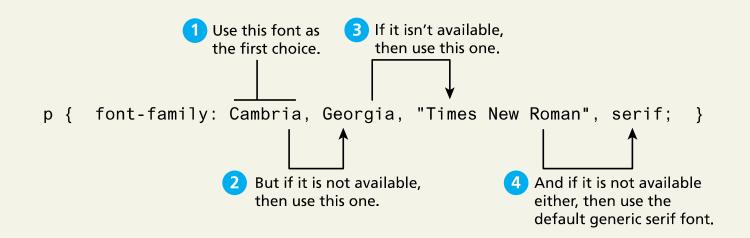

#### **Different Font Families**

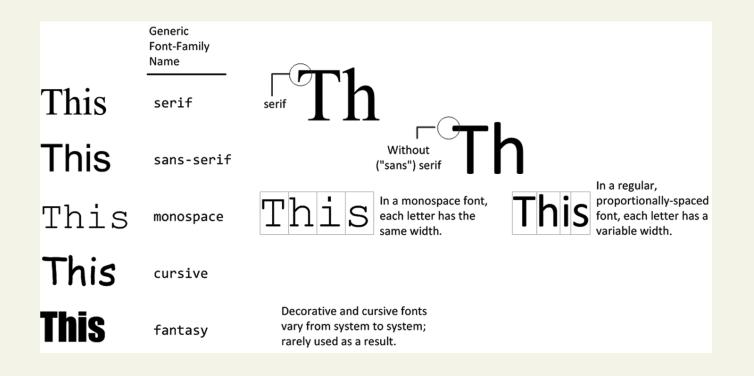

Randy Connolly and Ricardo Hoar

#### **Font Sizes**

| <body></body> | Browser's default text size is usually 16 pixels |
|---------------|--------------------------------------------------|
|               | 100% or 1em is 16 pixels                         |
| <h3></h3>     | 125% or 1.125em is 18 pixels                     |
| <h2></h2>     | 150% or 1.5em is 24 pixels                       |
| <h1></h1>     | 200% or 2em is 32 pixels                         |

/\* using 16px scale \*/

| body { font-size: 100%; }  |                      |
|----------------------------|----------------------|
| p { font-size: 1em; }      | /* 1.0 x 16 = 16 */  |
| h3 { font-size: 1.125em; } | /* 1.25 x 16 = 18 */ |
| h2 { font-size: 1.5em; }   | /* 1.5 x 16 = 24 */  |
| h1 { font-size: 2em; }     | /* 2 x 16 = 32 */    |

#### <body>

| Browser's default text size is usually 16 pixels |
|--------------------------------------------------|
| 100% or 1em is 16 pixels                         |
| <h3>125% or 1.125em is 18 pixels</h3>            |
| <h2>150% or 1.5em is 24 pixels</h2>              |
| <h1>200% or 2em is 32 pixels</h1>                |
|                                                  |

#### Font Face

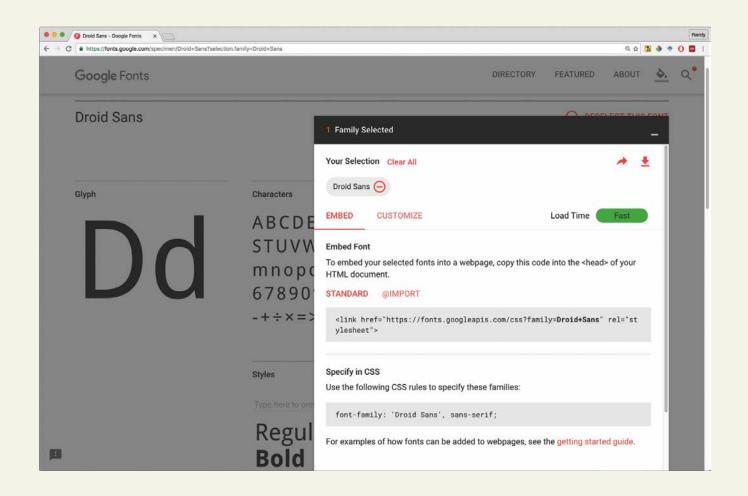

Randy Connolly and Ricardo Hoar

**Paragraph Properties** 

Just as there are properties that affect the font in CSS, there are also a range of CSS properties that affect text independently of the font.

- letter-spacing
- line-height
- text-align
- text-decoration
- text-diretion
- text-shadow
- ...

Just look at text-shadow

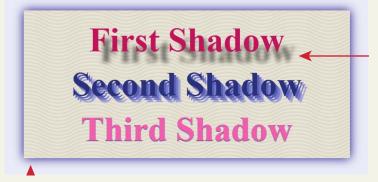

as text shadows

Randy Connolly and Ricardo Hoar

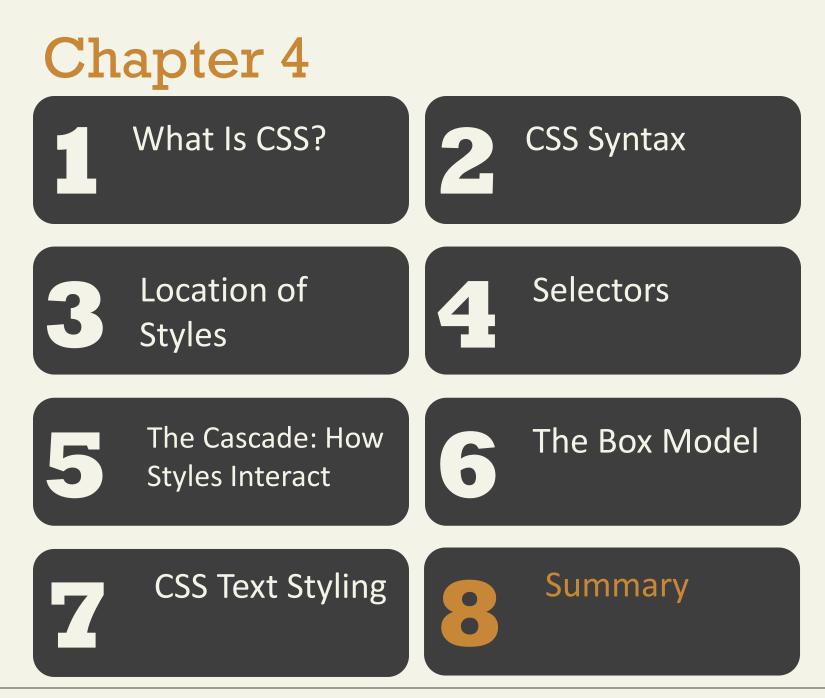

#### Randy Connolly and Ricardo Hoar

# Summary

Key Terms

collapsing margins absolute units element box attribute selector combinators element selectors author-created style contextual selector em units CSS embedded style sheets sheets box model CSS3 modules external style sheets browser style sheets declaration declaration block cascade class selector descendant selector

# Summary

Key Terms

| percentages           | specificity                                                                                                  |  |
|-----------------------|----------------------------------------------------------------------------------------------------|--|
| presentation          | style rules                                                                                                  |  |
| property:value pair   | TRouBLe                                                                                                    |  |
| pseudo-class selector |                                                                                                    |  |
| pseudo-element        | selector                                                                                                    |  |
| selector              | user style sheets                                                                                            |  |
| relative units        | vendor prefixes                                                                                              |  |
| rem units             | web font stack                                                                                               |  |
| responsive design     | x-height                                                                                                    |  |
|                       | 0                                                                                                    |  |
|                       | presentation<br>property:value pair<br>pseudo-class selector<br>pseudo-element<br>selector<br>relative units |  |

Randy Connolly and Ricardo Hoar

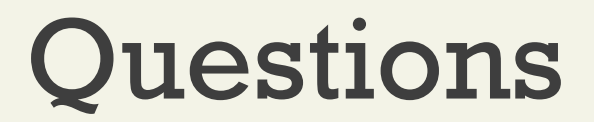